# HΦ チュートリアル

Yuichi Motoyama (ISSP) HPhi ハンズオン 2022-11-21

# チュートリアル

- HPhi のチュートリアルは [https://issp-center-dev.github.io/HPhi/manual/](https://issp-center-dev.github.io/HPhi/manual/master/tutorial/en/html/index.html) [master/tutorial/en/html/index.html にあります](https://issp-center-dev.github.io/HPhi/manual/master/tutorial/en/html/index.html)
- チュートリアルに対応するサンプルファイルは HPhi のソースコードでは HPhi/samples にあります
	- サブディレクトリ tutorial X.Y がそのままチュートリアル X.Y 節に対応
- HPhi のダウンロード
	- git clone --depth 1 https://github.com/issp-center-dev/HPhi
		- --depth 1 がないと履歴を全部持ってくるので時間がかかります
	- develop ブランチが必要ならば --branch develop をつける

#### チュートリアル

- 各ディレクトリにサンプルが置いてあります
	- · stan.in や stan1.in などはスタンダードモードの入力ファイル HPhi -s stan.in
	- その他、python スクリプト \*.py がおいてあるチュートリアルもあります
		- これらはチュートリアル以外でも好きに使ってください

#### チュートリアル一覧

- 1 章 基底状態計算・低エネルギー励起状態計算
	- 1.1 ハイゼンベルグダイマー
	- 1.2 ハバードダイマー
	- 1.3 ハバードトリマー(発展課題)
	- 1.4 反強磁性ハイゼンベルグ鎖
	- 1.5 J1-J2 正方格子ハイゼンベルグ模型
	- 1.6 エキスパートモード(発展課題)
	- 1.7 固有ベクトル(発展課題)

1.1 ハイゼンベルグダイマー

- 1 章では基底状態ないしは低エネルギ―励起状態を計算する手法を学ぶ
- 1.1 ではもっとも基本的な量子模型である、ハイゼンベルグダイマーを調べる

$$
\mathcal{H}=J\bm{S}_0\cdot\bm{S}_1
$$

- S=1/2 の場合は 4x4 という非常に小さな行列であり、手で対角化が可能
	- それ故に検算が容易であり、教育的な模型といえる
	- 1.1.1 固有状態のエネルギーを求めてみよう
- 1.1.2 スピンの大きさS を変えてみよう
- 1.1.3 縦磁場をかけてみよう
- 1.1.4 Lanczos 法をためしてみよう
- 1.1.5 LOBCG 法をためしてみよう

#### 1.2 2site-Hubbard

• 1.2 では電子が動く最小の模型としてハバードダイマーを考える

$$
\mathcal{H} = -t \sum_{\sigma = \uparrow, \downarrow} \left( c_{0\sigma}^{\dagger} c_{1\sigma} + \text{h.c.} \right) + U \sum_{i=0,1} n_{i\uparrow} n_{i\downarrow}
$$

• 電子数 n=2, スピンz成分 Sz=0 の部分空間はこれまた 4x4 と小さい

- 1.2.1 エネルギーを計算して厳密解と比較しよう(fulldiag)
- 1.2.2 LOBCG 法で求めてみよう

#### 1.3 3site- Hubbard

• 1.3 では三角形の頂点間を飛び回る電子を考える

$$
\mathcal{H} = -t \sum_{\sigma = \uparrow, \downarrow} \left( c_{0\sigma}^{\dagger} c_{1\sigma} + c_{1\sigma}^{\dagger} c_{2\sigma} + c_{2\sigma}^{\dagger} c_{0\sigma} + \text{h.c.} \right) + U \sum_{i=0,1,2} n_{i\uparrow} n_{i\downarrow}
$$

- 電子数を n=2 として斥力ポテンシャル U>0 を考える
	- 見た目は(比較的?)単純ながら結果は非自明となる
- 1.3.1 ホッピング t < 0 で基底状態が完全強磁性になることを確かめよう
	- ヒント:S2 の値を見てみよう (output/zvo\_phys\_Nup1\_Ndown1.dat)
- 1.3.2 ホッピング t や斥力ポテンシャル U を変えてS2 の変化を調べてみよう
	- · t > 0 にしてみよう
	- t01= t12 = t20/2 = -1 のもとで、U = 2, 4 の結果を比較してみよう
		- ヒント: trans.def を編集後、HPhi -e namelist.def で実行

1.4 ハイゼンベルグ鎖

• 1.4 では鎖上に並んだスピンを考える

$$
\mathcal{H}=J\sum_{i=1}^L\bm{S}_i\cdot\bm{S}_{i+1}\qquad \ \ \bm{S}_i=\bm{S}_{i+L}
$$

- 流石に L = 16 とすると手では対角化できない
- 1.4.1 S=1/2 の基底エネルギーを求めてみよう
- 1.4.2 励起状態のエネルギーを求めてみよう
- 1.4.3 エネルギーギャップの L 依存性を調べてみよう
	- 横軸をx=1/L にしたとき x=0 が熱力学的極限
- 1.4.4 S=1 で同様にやってみよう
	- S=1/2 と S=1 とでどのような変化があるか?
	- 扱えるサイト数が小さくなることに注意

# 1.5 J1-J2 正方格子ハイゼンベルグ

• 1.5 では正方格子上に並んだスピンを考える

#### $\mathcal{H}=J_1$  $\sqrt{ }$  $\langle i,j \rangle$  $\boldsymbol{S}_{i} \cdot \boldsymbol{S}_{j} + J_{2}$  $\sum$  $\langle \langle i,j \rangle \rangle$  $\boldsymbol{S}_i \cdot \boldsymbol{S}_j$

- <i,j> は最近接ペア、 <<i,j>> は次近接ペア (対角線上)
- 2次元系の基本的な模型かつフラストレートスピン系の基本的な模型
	- J2/J1 の値に応じて基底状態の相が移り変わる(量子相転移)
- 1.5.1 基底状態のスピン構造因子を計算しよう
	- J2/J1 = 0,1 のそれぞれでピークの波数はどうなるだろうか?
	- gnuplot では splot "Sq\_eigen0.dat" with surface とすると見やすい
- 1.5.2 励起状態のスピン構造因子を計算しよう

1.6 エキスパートモード

• 任意の2スピン相互作用は次のようにかける

$$
\mathcal{H}=\sum_{i,j}\sum_{\alpha,\beta}J_{i,j}^{\alpha,\beta}S_{i}^{\alpha}S_{j}^{\beta}
$$

- HΦでは係数テンソル J を任意に設定可能
- もちろん 1スピン項(磁場)なども可能
- ハバード模型では更に複雑に設定できる
- i,j のつなぎ方を変えることで、任意の格子・クラスターを表現可能
- スタンダードモードは代表的な模型・格子に関するエキスパートモード表現を 自動生成している
- 1.6.1 いろいろな模型を考えてみよう
	- あなたの研究対象はどのように表現できるだろうか?

#### 1.7 固有ベクトル

- 厳密対角化法の利点として、固有状態そのものが得られるということがある
	- 波動関数そのものが得られるため、相関関数やトポロジカル物理量などい くらでも計算できる
- 1.7.1 S=1/2, L=8 の反強磁性ハイゼンベルグスピン鎖の基底状態と第一励起 状態が直交していることを数値的に確かめよう

#### チュートリアル一覧

- 2 章 有限温度計算
	- 2.1 ハイゼンベルグ鎖
	- 2.2 Kitaev 模型 (発展課題)

#### 2.1 ハイゼンベルグ鎖の有限温度計算

- 2.1.1 全対角化を用いた有限温度計算
	- すべての固有エネルギーがわかっているので、カノニカル平均の定義どおり に重みつき平均をとればよい
- 2.1.2 mTPQ 法による有限温度計算
	- 熱的純粋量子状態 (TPQ state) を使うとLanczos や CG と同様のコストで 有限温度計算が可能
		- 初期ベクトルを変えた複数の計算が必要なので定数倍の時間はかかる
	- 全対角化の結果と比較してみよう
- 2.1.3 有限温度帯磁率計算
	- Sz のゆらぎから帯磁率が計算できる

2.1 ハイゼンベルグ鎖の有限温度計算

- 2.1.4 cTPQ 計算
	- スタンダードモードで実行するには develop ブランチのHPhi が必要
	- 再インストールしたくない場合
		- stan4.in の method を TPQ に変更
		- HPhi -sdry stan4.in で入力ファイルを作成
		- calcmod.def の CalcType を 5 に変更
		- HPhi -e namelist.def を実行
	- mTPQ は温度が揺らぐが、 cTPQ は確定して いるのが大きな違いのひとつ

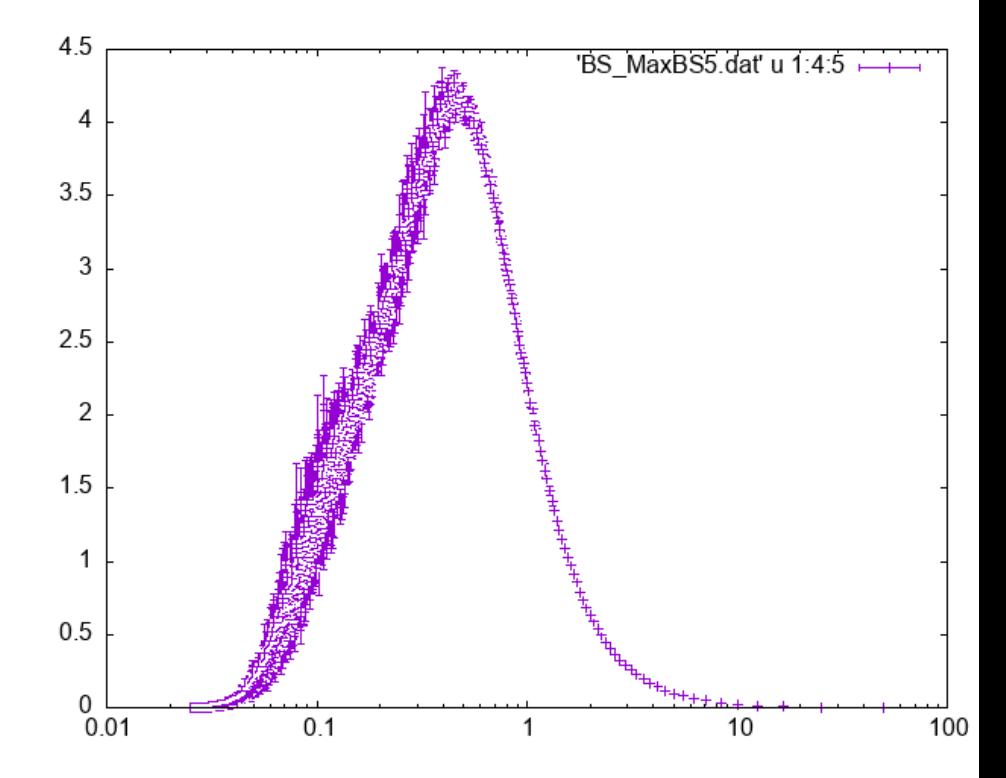

チュートリアル一覧

- 3 章 実時間発展
	- 3.1 ハバード模型のクエンチダイナミクス
	- 3.2 横磁場イジング模型の動的相転移(発展課題)

#### 3.1 ハバード模型の実時間発展 (クエンチ)

- 実時間発展演算子 exp(-itH) をかけることで実時間発展を実現
	- 初期状態として基底状態をCG 法で計算 (stan1.in)
		- EigenvecIO = "out" で固有状態ベクトルが保存される
	- 基底状態からスタートして実時間発展 (stan2.in)
- 3.1.1 保存量
	- ノルムとエネルギーは保存量なので、クエンチダイナミクスでは不変
- 3.1.2 非保存量
	- ダブロンは非保存量(ハミルトニアンと非可換)なので、時間発展で変化 する

16

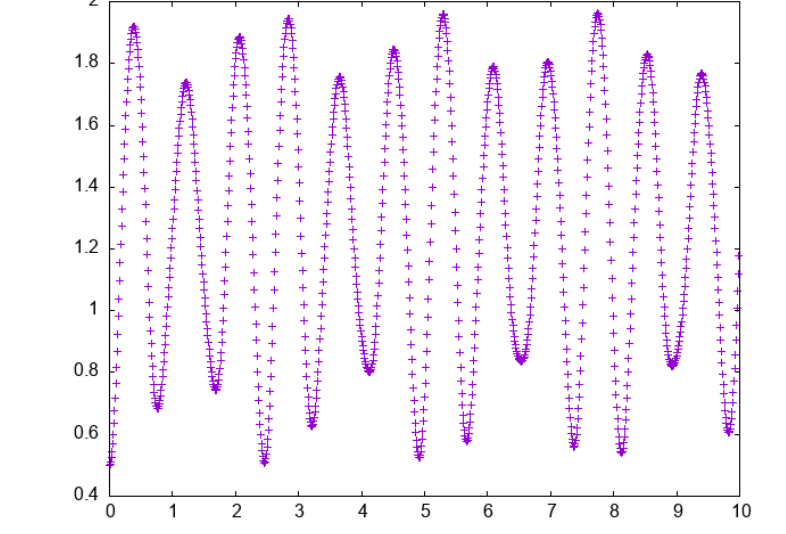

#### 3.2 クエンチダイナミクスによる量子相転移観測

- クエンチ前後でハミルトニアンが同じ量子相に属するか否かでダイナミクスの 振る舞いが定性的に異なる
	- 量子相を分類可能
- 横磁場イジング鎖

$$
\mathcal{H} = J \sum_{i} S_i^z S_{i+1}^z + \Gamma \sum_{i} S_i^x
$$

- Γ/|J| < 0.5 で強磁性 (↑、↓の自発的対称性の破れ)
- Γ/|J| > 0.5 で「常磁性」(x 方向に向く)
- Γが 0.5 より小さい状態から0.5 より大きい状態にクエンチする
	- 磁化が振動するのが観測される

#### チュートリアル一覧

- 4 章 動的な物理量
	- 4.1 動的構造因子
	- 4.2 ハバード鎖の光学応答(発展課題)
	- 4.3 ハイゼンベルグ鎖のスピン波 (発展課題)

#### 4.1 動的スピン構造因子

• 動的構造因子を計算する

$$
G_{S_z,S_z}(Q=(\pi,\pi),\omega)=\left\langle S_z(-Q)\,\Big|\, [\mathcal{H}-\omega-\omega_0+i\eta]^{-1}\,\Big|\, S_z(Q)\right\rangle
$$

- まず基底状態をCG 法で得る (stan1.in)
	- EigenvecIO = "out" で固有状態ベクトルが保存される
- 演算子の種類や波数、振動数の範囲などを指定してスペクトル計算 (stan2.in)

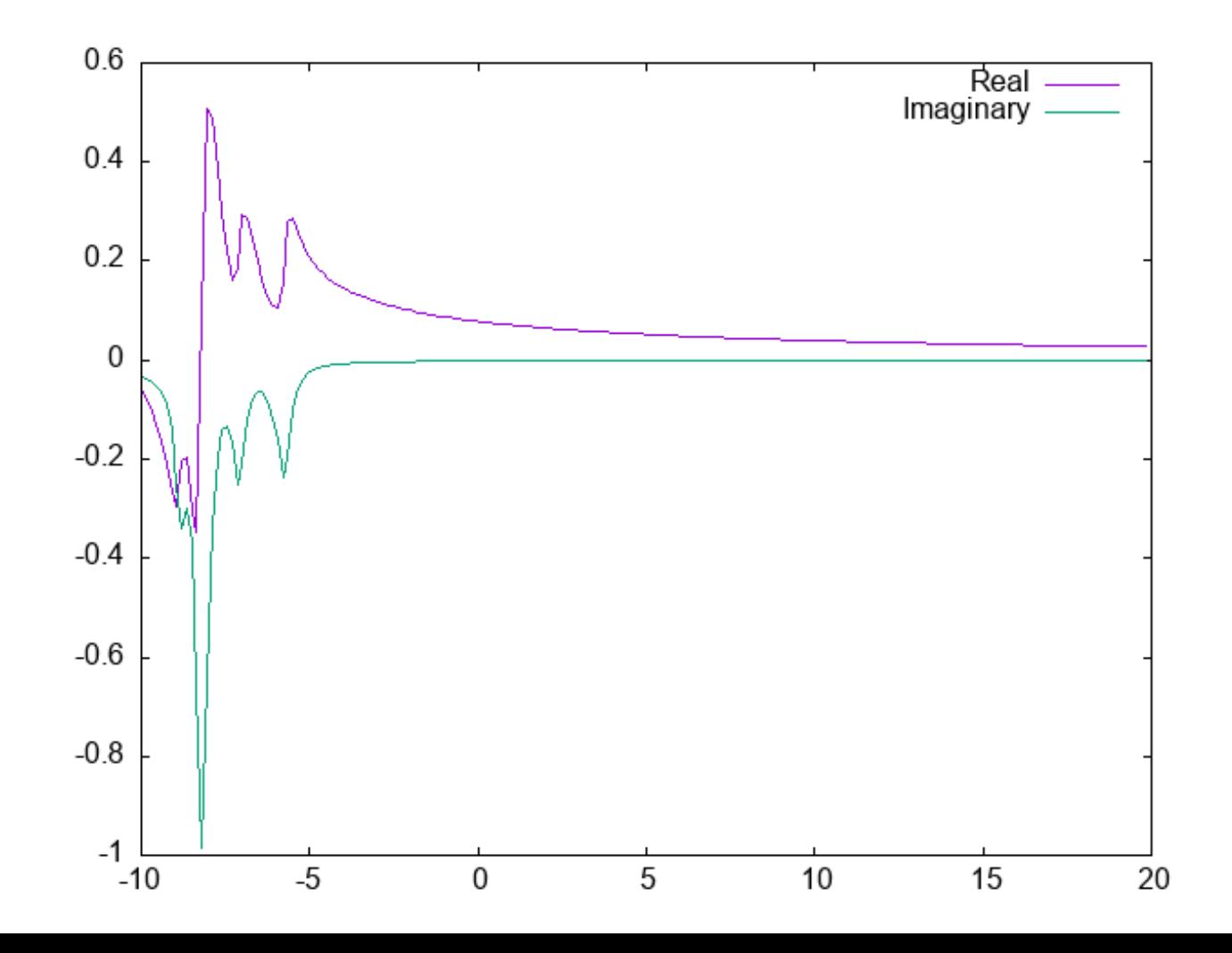

#### 4.2 光学伝導度

- 励起状態を得るための演算子を自分で定義することで、より複雑なスペクトル を計算可能
- ハバード模型の光学伝導度は電流・電流相関として得られる
	- 電流は隣り合うサイト間のホッピングについて、向きに応じて符号を変え ることで実現可能

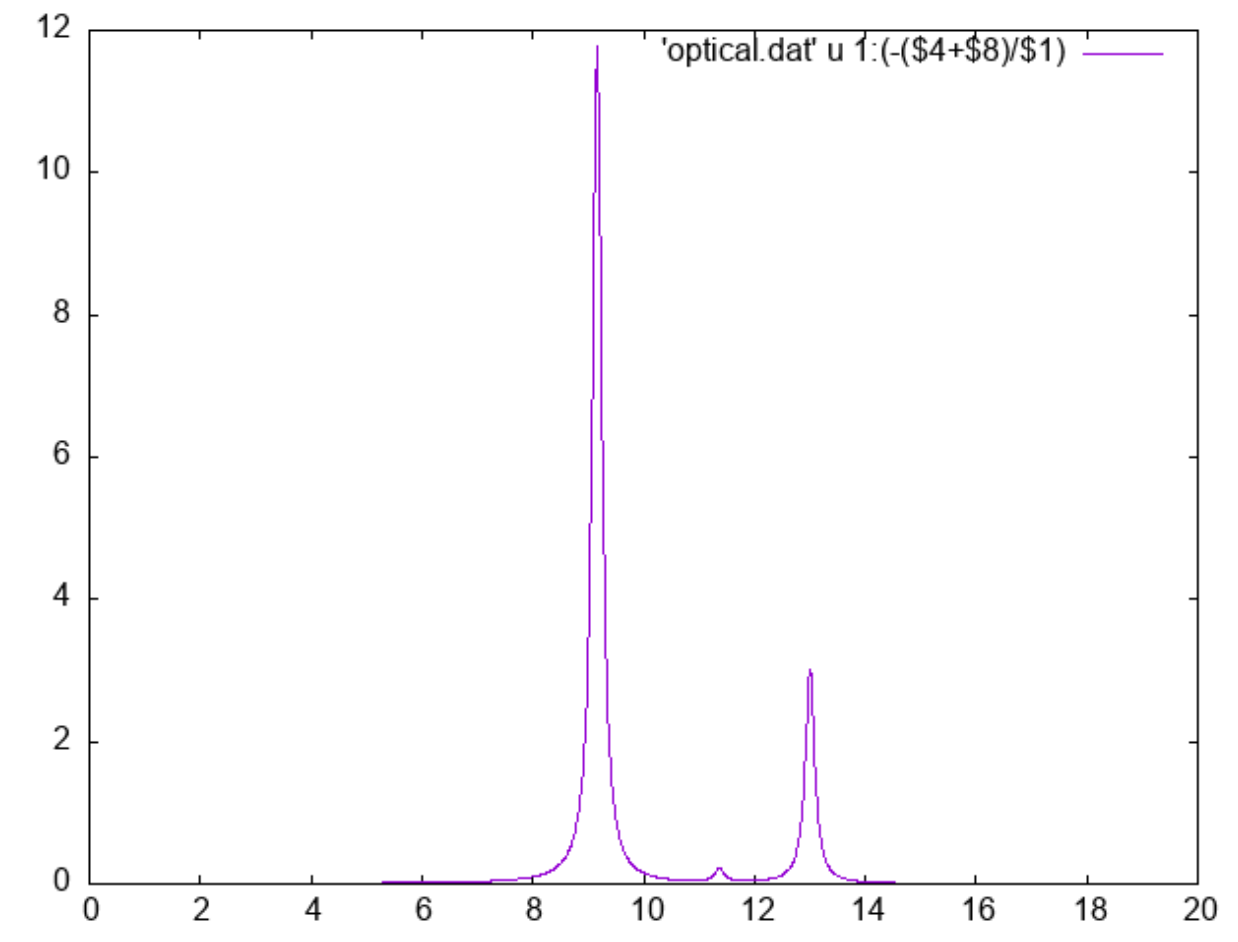

# 4.3 分散関係

- 波数を変えながらスペクトルを計算することで分散関係が得られる
- S=1/2 反強磁性ハイゼンベルグ鎖のSzSz分散を計算してみましょう
	- des Cloizeaux Pearson モード